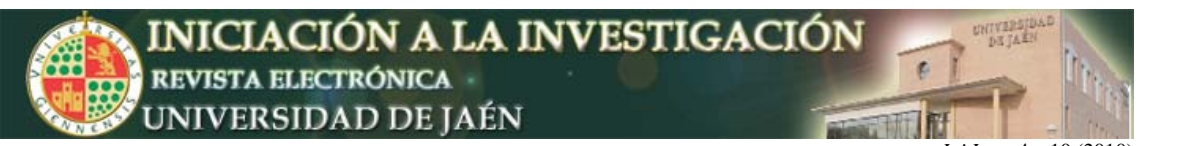

#### *Ini Inv,* e4: c10 (2010)

# **Implantación de Visatel Académico en la Universidad de Jaén**

José Ángel Fernández-Prieto, Joaquín Cañada-Bago, Manuel Ángel Gadeo-Martos María Dolores Molina-González, Antonio Jesús Yuste-Delgado

*Departamento de Ingeniería de Telecomunicación. Universidad de Jaén. Alfonso X El Sabio, 28, 23700, Linares (Jaén)* {jan, jcbago, gadeo, mdmolina, ajyuste}@ujaen.es

# **Resumen**

El proyecto de innovación docente que se describe en esta comunicación se enmarca dentro de la línea de actuación "proyectos de innovación docente para titulaciones" de la IV Convocatoria de Proyectos de Innovación Docente del Vicerrectorado de Ordenación Docente y Profesorado de la Universidad de Jaén. El proyecto ha sido promovido por profesores del Departamento de Ingeniería de Telecomunicación para su desarrollo en la titulación de Ingeniero de Telecomunicación, la cual se imparte en la Escuela Politécnica Superior de Linares. Como institución externa ha participado el Colegio Oficial de Ingenieros de Telecomunicación (COIT). El principal objetivo del proyecto es implantar en la Universidad de Jaén la plataforma telemática Visatel Académico, similar a la plataforma de visado de trabajos profesionales Visa*Tel*® del COIT. De esta forma, los alumnos pueden efectuar el visado de un proyecto real elaborado en la asignatura troncal *Proyectos.* De igual forma pueden enviar a visar el Proyecto Fin de Carrera. La iniciativa ha sido implantada de forma satisfactoria en la Universidad, cumpliéndose todos los objetivos iniciales previstos. Mediante la elaboración de los proyectos, los alumnos, además de la adquisición de conocimientos técnicos, han potenciado el desarrollo de habilidades no técnicas, como son el trabajo en equipo, la capacidad de expresión y la capacidad de crítica.

# **INTRODUCCION**

Según distintos estudios realizados por el COIT, los alumnos de las Escuelas de Ingenieros de Telecomunicación manifiestan, en general, un desconocimiento sobre la actividad profesional del Ingeniero de Telecomunicación. Por ello, este colegio profesional ha puesto en marcha la iniciativa VISA*Tel*® Académico con las universidades, como práctica para que los alumnos de Ingeniería de Telecomunicación conozcan de cerca la elaboración de un proyecto de ingeniería, su visado y la responsabilidad que conlleva la firma del facultativo.

La iniciativa consiste en que los alumnos de quinto curso de las Escuelas de Ingeniería de Telecomunicación puedan efectuar el visado de un proyecto elaborado en la asignatura troncal *Proyectos* de último curso, siguiendo un procedimiento similar al que realizan los Ingenieros de Telecomunicación con la firma y visado de trabajos ya como facultativos; a su vez, también podrán realizar el visado de su *Proyecto Fin de Carrera (PFC)*. De esta forma, se pretende dar a conocer a los alumnos la actividad profesional del Ingeniero de Telecomunicación, su faceta de facultativo y las instituciones profesionales que lo respaldan.

Mediante este proyecto de innovación se ha incorporado con éxito esta interesante iniciativa a la Universidad de Jaén. De esta forma, se permite a la Escuela Politécnica Superior de Linares de la Universidad de Jaén mantener un "Histórico de visados", donde los alumnos pueden acceder a todos los proyectos

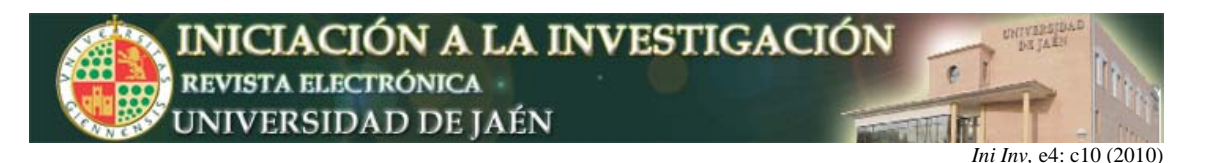

visados desde el centro, bien como PFC o bien como trabajos de la asignatura Proyectos. La revisión técnica de los proyectos enviados a la plataforma Visatel Académico se realiza de forma similar y aplicando los mismos criterios que se aplican a los trabajos profesionales en su proceso de visado por el departamento técnico del COIT.

El resto de la comunicación se organiza de la siguiente forma. En la sección 2 se indican los objetivos perseguidos. La sección 3 presenta la metodología seguida en el desarrollo del proyecto. La sección 4 describe la funcionalidad de la plataforma. En la sección 5 se muestran los resultados obtenidos y, por último, en la sección 6 las conclusiones extraídas.

# **OBJETIVOS**

Los objetivos perseguidos con la realización del presente proyecto son los siguientes:

- Implantar en la Universidad de Jaén la plataforma telemática Visatel Académico, similar a la plataforma de visado de trabajos profesionales Visa*Tel*® del COIT.
- Fomentar entre los alumnos la utilización de las Tecnologías de la Información y las Comunicaciones y, en especial, de la firma electrónica mediante la utilización de certificados digitales.
- Complementar la formación de los alumnos a través de la elaboración de un proyecto de ingeniería real, similar a los del ejercicio profesional, que incluya: el visado telemático de trabajos, conocimientos de normativas y la responsabilidad que conlleva la firma del ingeniero colegiado.
- Presentar el procedimiento a seguir para el visado telemático de los trabajos profesionales de un Ingeniero de Telecomunicación.
- Familiarizar a los alumnos con la plataforma telemática, similar a la plataforma Visa*Tel*® del COIT.
- Dar a conocer la actividad profesional del Ingeniero de Telecomunicación, su faceta de facultativo y las instituciones profesionales que lo respaldan.
- Permitir que el alumno seleccione la tecnología en la que desea profundizar, incrementando la posibilidad de elección de los contenidos de su currículo y complementando así su formación, acorde con los postulados del **Espacio Europeo de Educación Superior.**
- Presentar los documentos relacionados con el ejercicio profesional: hoja de encargo, asume dirección de obra, libro de órdenes y asistencias, libro de incidencias, minuta, factura, etc.
- Presentar los distintos tipos de trabajos profesionales de un Ingeniero de Telecomunicación: proyectos, mediciones, presupuestos, anteproyecto, certificado fin de obra, memorias técnicas, informes, dictámenes técnicos, estudios de seguridad y salud, etc.
- Dar a conocer las atribuciones y competencias profesionales de los Ingenieros de Telecomunicación.
- Fomentar las habilidades de comunicación oral y escrita.

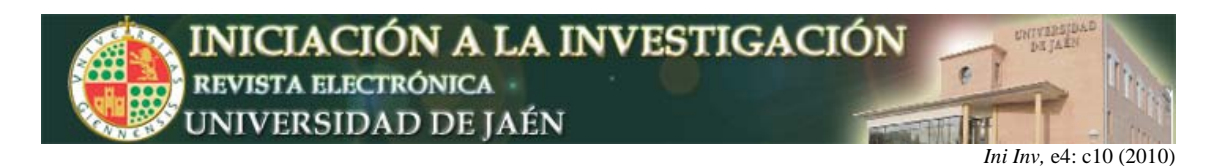

# **METODOLOGIA**

La metodología seguida en el desarrollo del proyecto ha sido la siguiente:

#### *1. Presentación a los alumnos de la iniciativa.*

Al comienzo de la asignatura se presentó el proyecto de innovación a los alumnos, exponiendo la metodología a seguir, los proyectos que podían realizar, la plataforma Visatel Académico, etc.

#### *2. Selección y desarrollo de los proyectos.*

Se crearon grupos de alumnos y se procedió a la elección del proyecto técnico según sus intereses, el cual se desarrolló a lo largo de todo el cuatrimestre. Durante esta fase los grupos realizaron reuniones periódicas, tomaron decisiones y realizaron cuantas tutorías estimaron necesarias con los profesores participantes. Los contenidos de los proyectos propuestos han sido acordes con los contenidos de la asignatura en la que se desarrolló el proyecto de innovación. Así, los proyectos técnicos ofertados han sido los siguientes:

- Proyecto de Infraestructura Común de Telecomunicaciones.
- Proyecto de despliegue de redes inalámbricas.
- Proyecto de estaciones de radiodifusión sonora y de televisión.
- Proyecto domótico.
- Proyecto de energía solar térmica.
- Proyecto de implementación de infraestructuras cableadas de redes locales.
- Proyecto de telecomunicación en edificios singulares (hoteles, hospitales, etc.)
- Proyecto de sistemas móviles PMR/PAMR.

Además de estos proyectos, los alumnos pudieron proponer otros proyectos técnicos según sus intereses y preferencias. Así, de esta forma, se ha permitido a los alumnos seleccionar la tecnología en la que desean profundizar, incrementando la posibilidad de elección de los contenidos de su currículo y complementando su formación, acorde con los postulados del **Espacio Europeo de Educación Superior**. Por otro lado, con el diseño y la realización de estos proyectos, los alumnos agrupan habilidades y competencias adquiridas a lo largo de su formación. Sin embargo, previamente a su realización, se consideró conveniente afianzar y reforzar ciertos conocimientos previos, lo cual se realizó en las siguientes asignaturas:

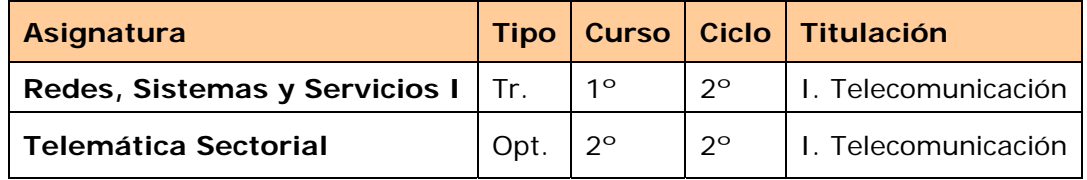

En la asignatura Redes, Sistemas y Servicios I se repasaron conceptos generales sobre la telemática y se potenciaron aspectos como la firma electrónica, certificados digitales, etc., mientras que en Telemática Sectorial, se analizaron los fundamentos de la domótica, administración electrónica y comercio electrónico.

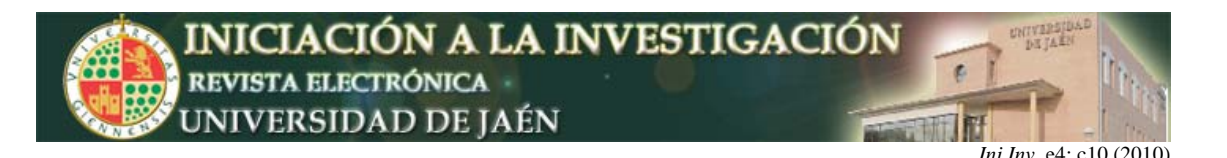

### *3. Obtención de un certificado digital.*

Para visar los proyectos y poder utilizar y acceder a la plataforma, los alumnos tuvieron que darse de alta como estudiantes asociados y obtener un Certificado de firma digital emitido por una autoridad de certificación. Posteriormente, enviaron un correo electrónico a visatelacademico@coit.es con sus datos para que el COIT los diera de alta. El profesorado les ha proporcionado todo el apoyo y la información necesaria para la obtención de los certificados. En este punto, también se les ha presentado los distintos procedimientos para poder realizar la firma electrónica de su proyecto.

#### *4. Visado.*

Una vez terminado el proyecto, los alumnos lo enviaron al departamento técnico del COIT, a través de la plataforma de Visado Académico, para su visado. Además, tuvieron que rellenar el impreso de Hoja de tramitación de Visado Telemático con los datos del autor, Escuela, título del trabajo, código y derechos de visado que se le asocian en el caso de visado profesional. Así, se han familiarizado con lo que sería el trámite como facultativo. En caso de que el COIT comunicara incidencias, los alumnos deberían subsanarlas hasta finalmente obtener el visado del trabajo.

#### *5. Presentación.*

Una vez obtenido el visado, los alumnos realizaron una presentación de su proyecto. De esta forma el resto de alumnos conocieron los principios básicos para realizar el resto de los proyectos.

# **IV. FUNCIONALIDAD DE LA PLATAFORMA.**

La plataforma es de fácil manejo e intuitiva. El acceso a la misma para los estudiantes se realiza a través de la URL http://visatelacademico.coit.es/ estudiantes. La plataforma muestra información gráfica del estado de todos los trabajos permitiendo una configuración personal. Además, existe un procedimiento de Anexar Documentos guiado, un buscador cruzado con múltiples parámetros en el histórico de visados y permite la gestión de incidencias en los trabajos con integración del correo electrónico. Para acceder el alumno puede utilizar el certificado digital incluido en el DNIe o bien uno expedido por la Fabrica Nacional de Moneda y Timbre. Ambos procedimientos han sido probados de forma satisfactoria.

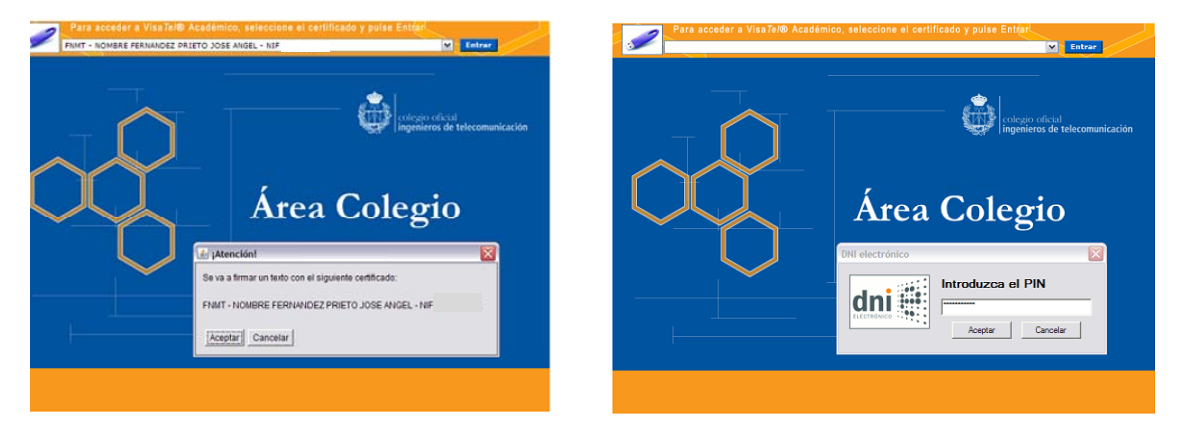

**Figura 1***.* Acceso a la plataforma mediante certificado de la FNMT o DNIe.

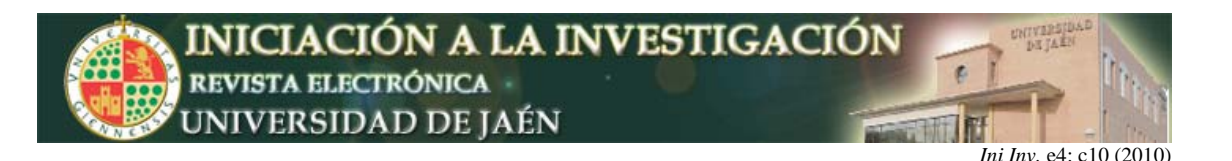

La primera revisión de los proyectos se ha realizado en la propia Escuela Politécnica de Linares por los profesores que participan en el proyecto de innovación. Los revisores acceden a través de: http://visatelacademico.coit.es/ academico e indican las incidencias relacionadas de acuerdo con los criterios de elaboración de proyectos y normativas existentes. Cuando los alumnos envían los proyectos, el profesor revisor los ve en una cola de entrada (Visados Académicos Normales), ordenados por fecha, nº de asociado y el título.

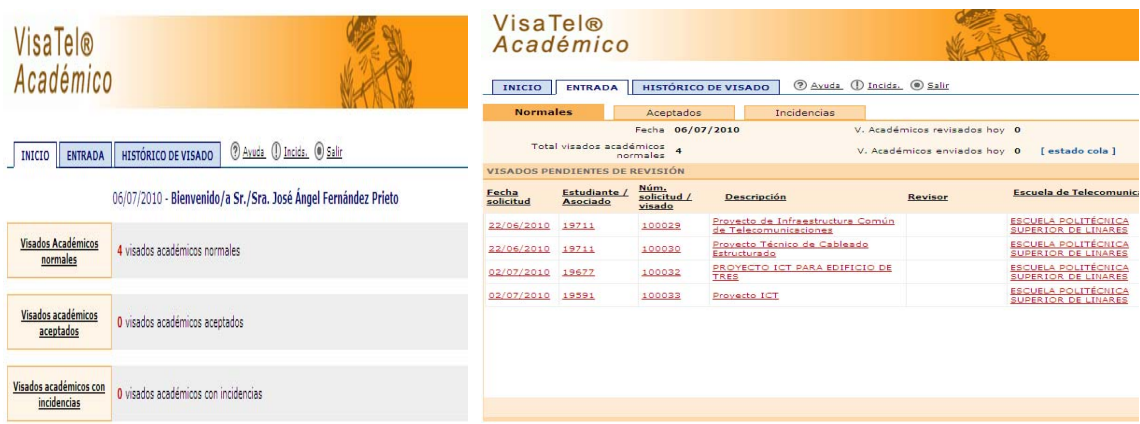

**Figura 2***.* Interfaz para la revisión de los proyectos técnicos.

El profesor selecciona el proyecto que desea revisar y accede a la "Hoja de tramitación" con todos los datos del trabajo y su autor, y al documento .pdf del proyecto. Si todo está correcto se aceptará para su posterior visado desde el COIT, o bien si el trabajo tuviese alguna incidencia, el profesor revisor las podría escribir pulsando sobre el botón de Incidencias, enviándole automáticamente un correo al alumno para que realice su corrección.

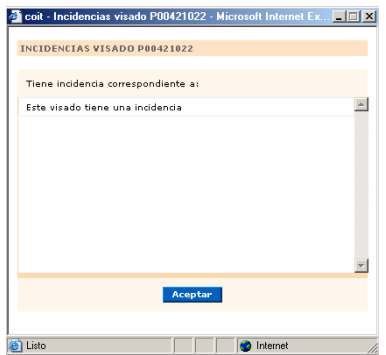

**Figura 3.** Comunicación de incidencias a los estudiantes.

Posteriormente, los proyectos son corregidos por los alumnos y, por último, se procede a la aprobación del proyecto por un técnico del COIT. Los proyectos visados tienen un sello de "visado académico" en todas las páginas del documento. El sello contiene el número de "visado académico", la fecha de visado, el número de Estudiante asociado y el nombre del Centro "EPS Linares" al que pertenece.

El sellado se realiza en la esquina superior derecha, siendo un sello transparente de 6\*3cm (aprox.). Una vez visado, el documento se protege contra escritura y se realiza la firma interna por parte del técnico revisor.

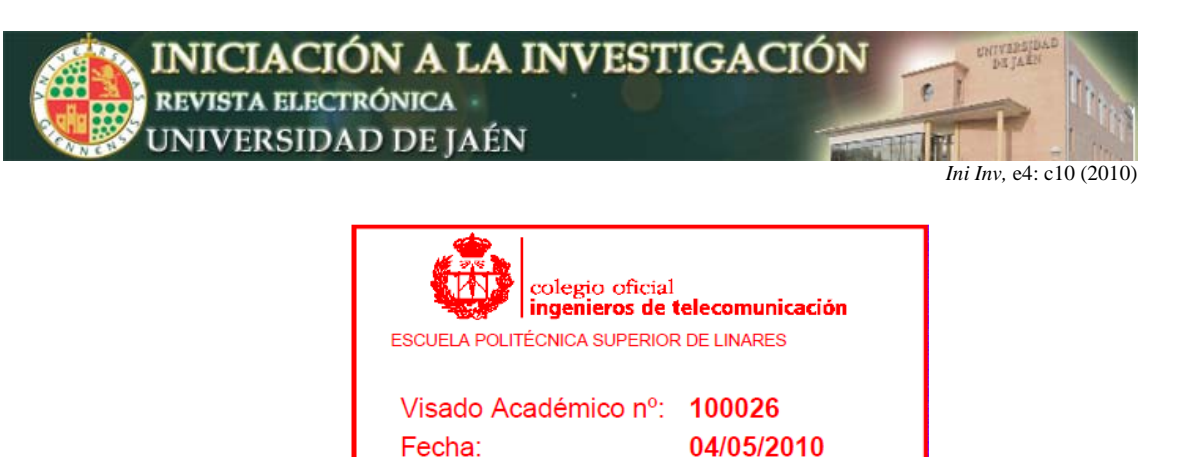

**Figura 4.** Sello del visado académico.

Una vez visados, se tienen disponibles todos los proyectos visados en la parte de Histórico de Visados, donde se pueden filtrar por diferentes parámetros.

19591

 $N<sup>o</sup>$  estudiante:

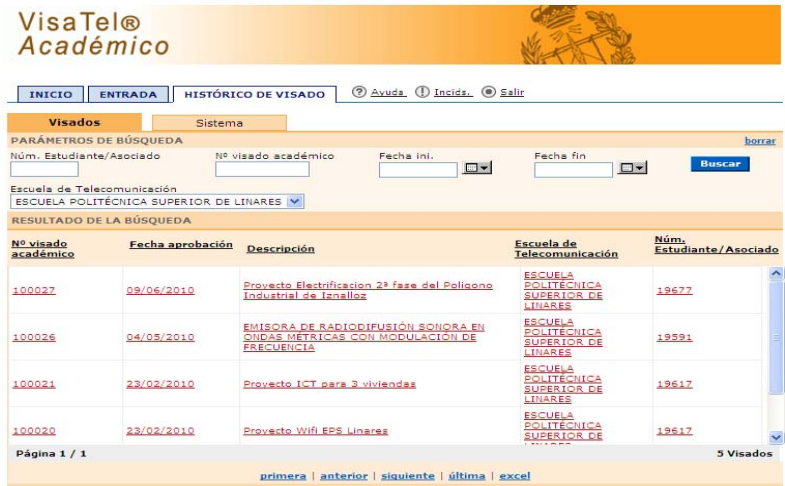

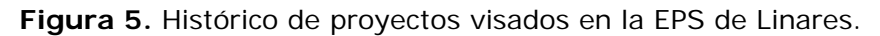

### **V. RESULTADOS OBTENIDOS.**

En primer lugar, indicar que el COIT ha creado el perfil para la Escuela Politécnica de Linares, dándola de alta en la plataforma de Visatel Académico. A su vez, ha creado el perfil de *revisor* a los profesores participantes en el proyecto de innovación.

Como resultado principal hay que destacar **la realización de 6 proyectos prácticos**, con la **participación de todos alumnos** de la asignatura. Los proyectos realizados han sido los siguientes:

- *1. Proyecto Técnico de Infraestructura Común de Telecomunicaciones para una urbanización de 18 viviendas unifamiliares.*
- *2. Proyecto Técnico de una emisora de radiodifusión sonora en ondas métricas con modulación de frecuencia.*
- *3. Proyecto Técnico de despliegue de una red inalámbrica en la EPS de Linares.*
- *4. Proyecto Técnico de Infraestructura Común de Telecomunicaciones para un edificio de 3 viviendas y 2 locales comerciales.*
- *5. Proyecto Técnico de baja tensión para la electrificación de un polígono industrial.*

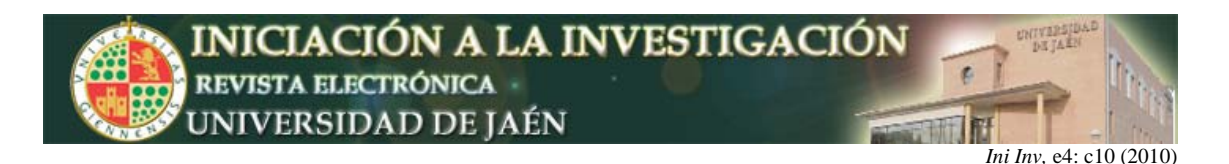

# 6. *Proyecto Técnico de cableado estructurado.*

Por último, indicar que en la evaluación de la parte práctica de la asignatura Proyectos se han valorado muy positivamente los siguientes aspectos:

- Obtención del visado por parte del COIT.
- Exposición y defensa final del proyecto.

### **VI. CONCLUSIONES.**

El proyecto de innovación descrito en esta comunicación ha sido implantado de forma satisfactoria en la Universidad de Jaén, cumpliéndose todos los objetivos iniciales previstos. Mediante la elaboración de los proyectos propuestos, además de la adquisición de conocimientos técnicos, se ha potenciado en los alumnos el desarrollo de habilidades no técnicas, como son el trabajo en equipo, la capacidad de expresión y la capacidad de crítica. Además, se ha permitido que los alumnos seleccionen la tecnología en la que desean profundizar, incrementando la posibilidad de elección de los contenidos de su currículo y complementando así su formación, acorde con los postulados del Espacio Europeo de Educación Superior. Por otro lado, los alumnos han conocido el procedimiento a seguir para el visado de los trabajos profesionales de los Ingenieros de Telecomunicación, familiarizándose con la plataforma de visado digital.

#### **AGRADECIMIENTOS**

Parte de este trabajo ha sido financiado por la Universidad de Jaén con la IV Convocatoria de Proyectos de Innovación Docente del Vicerrectorado de Ordenación Docente y Profesorado de la Universidad de Jaén.